The Generalized Interpolation Material Point Method

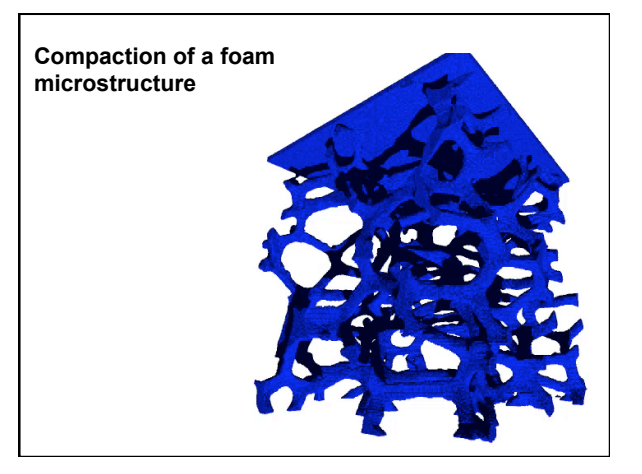

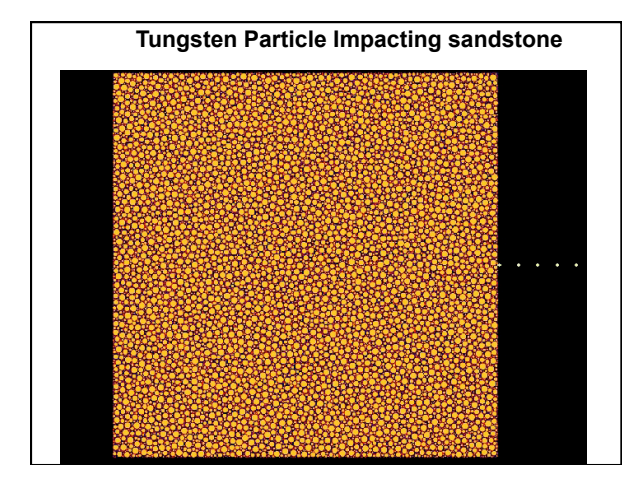

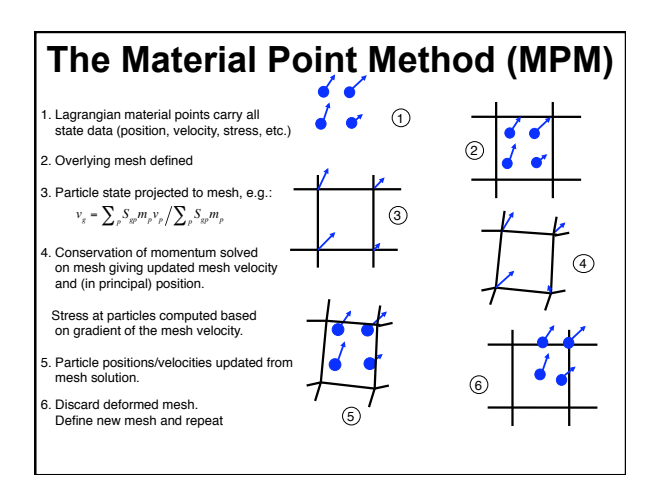

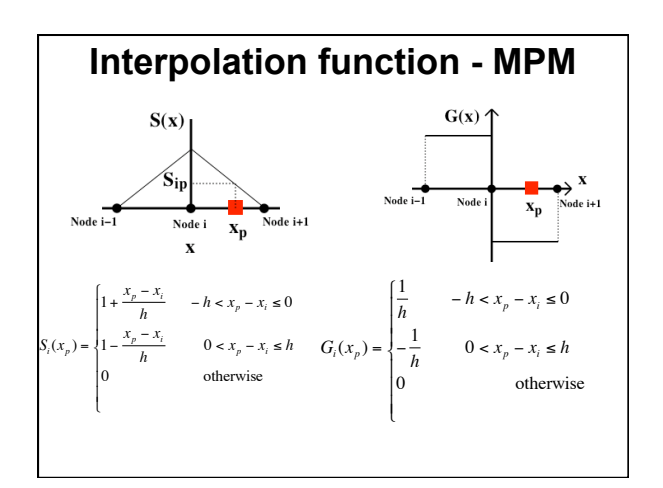

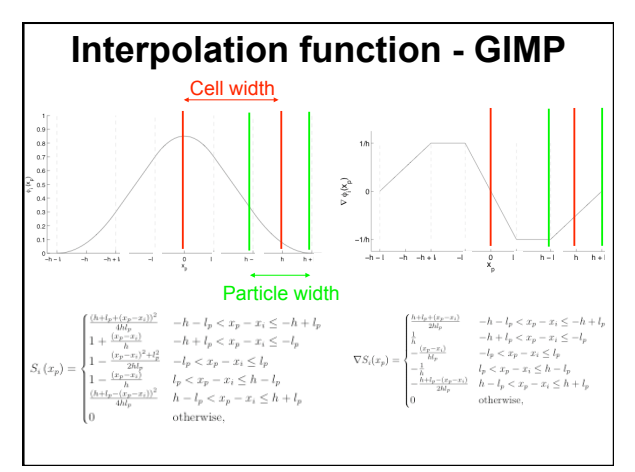

#### **Interpolation function**

In 2D, shape functions are formed by the products of the x and y function:  $S_{ij}(x, y) = S_i(x_p)S_j(y_p)$ 

Gradients involve PARTIAL derivatives, so for instance:

$$
\nabla S_{ip}(x,y) = \frac{dS_i(x_p)}{dx} S_i(y_p) \mathbf{i} + S_i(x_p) \frac{dS_i(y_p)}{dy} \mathbf{j}
$$

 $\sqrt{ }$ 

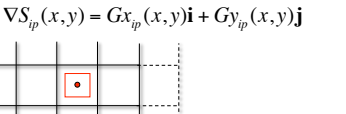

#### **Steps in an MPM code**

- 1. Initialize particles and create (logically) a grid
- 2. Project (integrate) particle data to grid (mass, velocity, etc.)
- 3. Set boundary conditions on velocity
- 4. Compute internal force from divergence of stress
- 5. Compute acceleration on the grid (a=F/m)
- 6. Integrate velocity on the grid ( $v^* = v + a^*dt$ )
- 7. Set boundary conditions on  $v^*$  and a.
- 8. Compute Stress, update volume, compute dt\_new
- 9. Update particle position and velocity,  $t = t + dt$ ,  $dt = dt_{new}$
- 10."Reset" grid and return to step 2 and repeat while t<t\_final

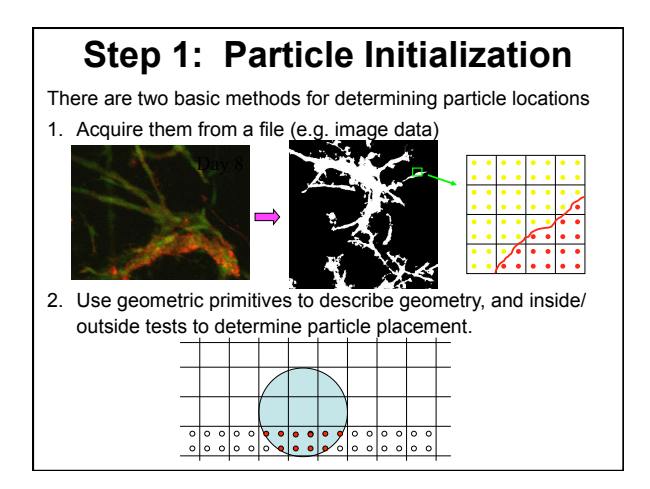

## **Step 1: Particle Initialization**

At t=0, the particles need to be initialized with the following data

 $\sigma_{p}$  =

ſ

l  $\parallel$   $\sigma_{xx}$   $\sigma_{xy}$  0  $\sigma_{yx}$   $\sigma_{yy}$  0  $0$  0  $\sigma_{\rm z}$  1

J  $\overline{\phantom{a}}$ 

- 1. Position,  $x_p$
- 2. Volume,  $v_p$
- 3. Mass,  $(m_0 = density^*$ volume)
- 4. Velocity,  $V_p$
- 5. Stress,  $\sigma_{p} = 0$
- 6. Deformation Gradient ( $F_p$  =Identity)
- 7. Size  $Lx_{p}$ ,  $Ly_{p}$  (dx/PPC)

# **Step 2: Particle Data to Grid**

Compute mass and velocity on the grid,  $m_i$  and  $v_i$ 

$$
m_{i} = \sum_{p} S_{ip} m_{p} + 1.0x10^{-100}
$$

$$
\mathbf{V}_i = \frac{\sum_p S_{ip} m_p \mathbf{V}_p}{m_i}
$$

A quick check on your work:

$$
\sum_{i} m_{i} = \sum_{p} m_{p} \qquad \qquad \sum_{i} m_{i} \mathbf{V}_{i} = \sum_{p} m_{p} \mathbf{V}_{p}
$$

**Step 3: Boundary Conditions** For simplicity, assume that the computational domain is a rigid box. If the velocity of the rigid walls is zero, then set the velocity on those computational nodes to be zero. Also need to set the velocity on the "extra" nodes to be zero as well. Domain boundary Extra Nodes *Note, for starters, you can skip this (and the other BC step) if you solve problems* 

*that stay away from the domain boundaries.*

## **Step 4: Compute Internal Force**

The internal force is the volume integral of the divergence of the stress (stress is a second order tensor). The volume integral is approximated by summing the particle volumes. The divergence operation uses the gradients of the shape functions to give:

$$
\mathbf{f}_i^{\text{int}} = -\sum_{p} \left( \nabla S_{ip} \cdot \boldsymbol{\sigma}_p \right) \boldsymbol{v}_p
$$

Or, a bit more explicitly:

$$
\begin{aligned} \left(\mathbf{f}_{i}^{\text{int}}\right)_{x} &= -\sum_{p} \left( Gx_{ip}(x,y)\sigma_{xx} + Gy_{ip}(x,y)\sigma_{yx} \right) v_{p} \\ \left(\mathbf{f}_{i}^{\text{int}}\right)_{x} &= -\sum_{p} \left( Gx_{ip}(x,y)\sigma_{xy} + Gy_{ip}(x,y)\sigma_{yy} \right) v_{p} \end{aligned}
$$

**Step 5: Compute Acceleration**

This is basically just inverting Newton's Second Law to get acceleration at each grid node:

$$
\mathbf{a}_i = \frac{\left(\mathbf{f}_i^{\text{ext}} + \mathbf{f}_i^{\text{int}}\right)}{m_i}
$$

This is also a convenient place to include gravity:

$$
\mathbf{a}_i = \frac{\left(\mathbf{f}_i^{\text{ext}} + \mathbf{f}_i^{\text{int}}\right)}{m_i} + \mathbf{g}
$$

#### **Step 6: Integrate nodal Velocity**

Using basic forward Euler integration, advance the velocity at the grid nodes:

 $\mathbf{V}_i^* = \mathbf{V}_i + \mathbf{a}_i \cdot \Delta t$ 

#### **Step 7: Boundary Conditions**

As in Step 3, set all components of **V**<sup>i</sup> **\*** and **a**<sup>i</sup> to zero, on both the domain boundary nodes and the "extra" nodes.

#### **Step 8: Compute Particle Stress**

The first part of this step is presented in a general manner. Namely, computing the kinematic behavior at the particle level. Then a specific "constitutive model" is given for getting an elastic stress from the deformation gradient, F.

First, compute the velocity gradient at each particle, based on nodal velocities:

$$
\nabla \mathbf{V}_p = \sum_i \nabla S_{ip} \mathbf{V}_i^*
$$

Note that this is creating a second order tensor from two vectors (first order tensors) via a dyadic product.

#### **Step 8: Compute Particle Stress**

Next, we'll use the velocity gradient tensor to update the deformation gradient **F**:

$$
\mathbf{F}^{\mathbf{t} + \Delta t} = (\mathbf{I} + \nabla \mathbf{V}_p \cdot \Delta t) \mathbf{F}^{\mathbf{t}}
$$

With **F** in hand, one can use any number of constitutive models. A simple one is given below:

$$
\sigma = \lambda \frac{\ln(J)}{J} \mathbf{I} + \frac{\mu}{J} \Big( \mathbf{F} \mathbf{F}^{\mathrm{T}} - \mathbf{I} \Big)
$$

Where *J=*det(**F**) and µ and λ and material specific properties.

#### **Step 8: Compute Particle Stress**

Finally, update the particle volume according to:

$$
v_p^{t+\Delta t} = \det(\mathbf{I} + \nabla \mathbf{V}_p \cdot \Delta t) v_p^{t}
$$

And compute a new timestep size that will satisfy the CFL stability condition:  $\overline{1}$  $\overline{1}$ 

$$
dt_{new} \leq CFL \frac{\left(\mathbf{V}_p + C\right)}{dx},
$$

where *CFL* should be .5 or smaller,

$$
C = \frac{E v_p}{m_p},
$$
  
and 
$$
E = \frac{\mu (3\lambda + 2\mu)}{\lambda + \mu}
$$

## **Step 9: Update Particle State**

Update particle velocity according to:

$$
\mathbf{V}_p = \mathbf{V}_p + \sum_i S_{ip} \mathbf{a}_i \cdot \Delta t
$$

$$
\mathbf{X}_p = \mathbf{X}_p + \sum_i S_{ip} \mathbf{V}_i^* \cdot \Delta t
$$

Lastly, update the time:

 $time = time + \Delta t$  $\Delta t = \Delta t_{new}$ 

## **Step 10: Return to Step 2**

Repeat steps 2 through 9 until the time reaches the desired simulation time.

## **A first Simulation**  Consider replicating the results from Section 7.3 of Sulsky,

Chen and Schreyer, 1995. There, two cylinder of diameter (approximately) 0.5 are given initial velocities towards each other, and they collide and bounce away.

Properties given are: Density = 1000  $E = 1000$  Poisson's ratio = 0.3 Velocity = ( 0.1, 0.1) and (-0.1, -0.1) These values of E and Poisson's ratio correspond to: λ = 577  $V=(-0.1,-0.1)$ 

 $\mu = 385$ 

V=(0.1, 0.1)  $h_2 h_3 h_4$ 

#### **A first Simulation**

Energy plots such as that shown in Figure 5a can be obtained by summing up the kinetic energy of the particles:

 $KE = 0.5$  \* $m_p$ \* $v_p^2$ 

The strain energy is a little more complicated. It is easiest to compute during the stress calculation, and is given by:

 $SE = 0.5^* \lambda^* (\ln(J)) - \mu^* \ln(J) + 0.5^* \mu^* (\text{trace}(F^T F - 3))$ 

Again, J in this equation is the determinant of F.

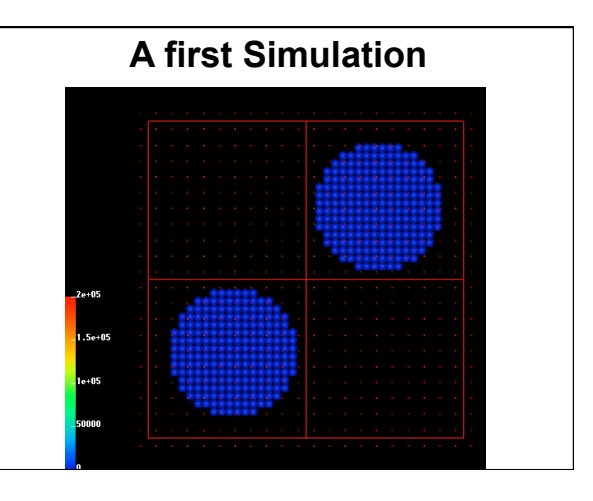

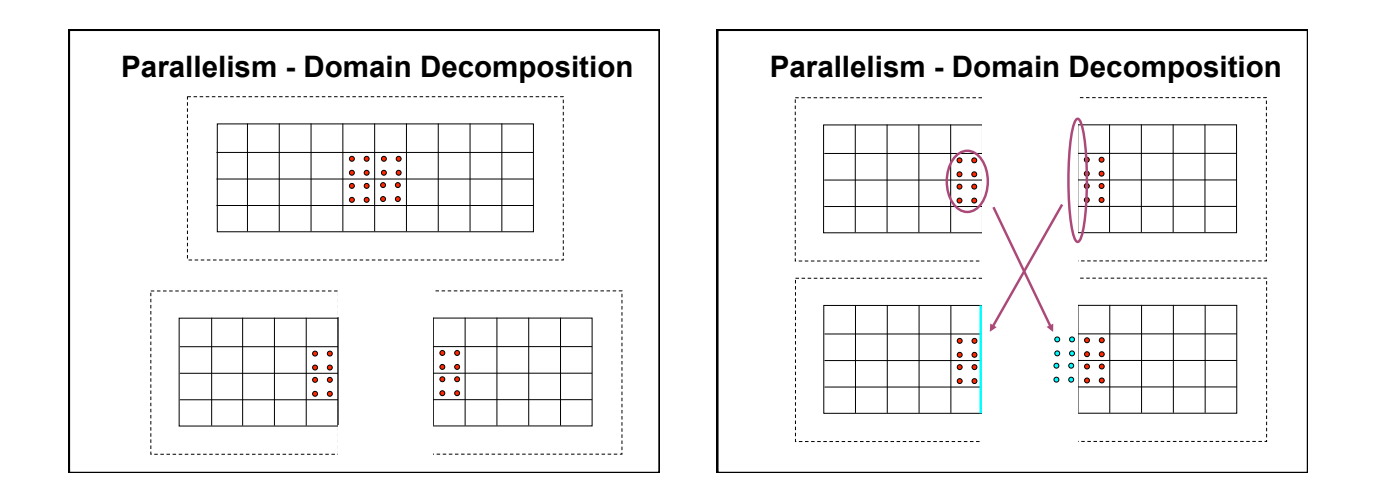